# **Rev Transcription Style Guide v4.0.2**

**Welcome to the Transcription Style Guide!** This guide explains customer expectations for transcript quality and the *metrics system*, our way of ensuring freelancer quality.

We trust you to deliver high-quality work. Customers—teachers, business owners, students, and everything in between—rely on your accurate and timely transcription as a crucial part of their daily work.

Updated September 13, 2019

Important additions in v4.0.2 are labeled as **NEW**. Please review all pages to make sure you are using the most recent rules and best practices. Notable updates in this version:

**1**

- Updated with references to the Line editor.
- Always attribute what is being said to the correct speaker. [Page 8](#page-7-0)
- Clarification around omission exceptions. [Page 11](#page-10-0)

Quality expectations fall into two main categories: Accuracy and Formatting.

**Accuracy** - Can you correctly hear and transcribe what words were said and who said them?

**Formatting - Can you correctly communicate those words and notations in a way that is easily** readable and digestible?

Both categories have **major errors** and **minor errors,** which are the most common reasons customers return files to be re-done.

Errors in your work may lead to lowered [metrics](https://www.rev.com/workspace/Metrics). Rev requires transcriptionists to maintain certain metrics to remain active on Rev. Take special care in proofing your work before submission.

A grade consists of scores on two categories: **Accuracy** and **Formatting.**

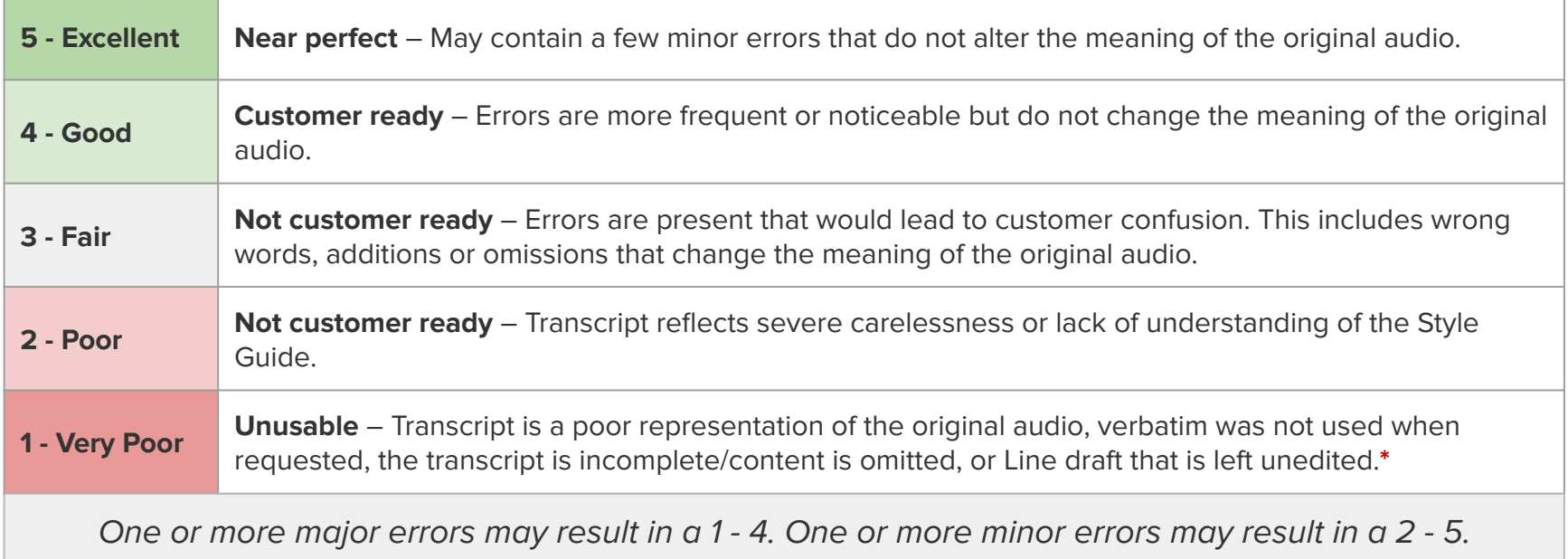

**<sup>\*</sup>** If you submit [incomplete or unedited work](https://support.rev.com/hc/en-us/articles/360027191191) your pay for the job will be removed, the project will be graded 1/1 for accuracy and formatting, and your account may be closed after Support review.

**Verbatim** - See [page 12](#page-11-0). This type of transcript requires the transcriptionist to include filler words, stutters and repetitions.

**Non-verbatim (default)** - See [page 12](#page-11-0). This type of transcript is the most common. The transcriptionist should lightly edit for readability.

**Inaudible** - Indicates a word, phrase or short murmur within an audio recording that cannot be understood. Please use the notation indicated on [page 20](#page-19-0) to notate.

**Crosstalk** - A situation where multiple people or sounds occur at the same time or overlapping with each other.

**Speaker / Speaker Label** - Indicates the person who is speaking in the audio being transcribed.

**Unclaim** - If you do not wish to complete an audio file, or cannot for any reason, you can "return it" for others to work on. See [page 6](#page-5-0) for rules of when to unclaim.

**Deadlines** - **Read this article to understand project deadlines.** 

**Browser Compatibility** - Rev recommends that you use the most up-to-date version of Google Chrome when working with the transcription editor.

**Homophones** - Two words that sound alike but have different meanings and spellings. See [page 9.](#page-8-0)

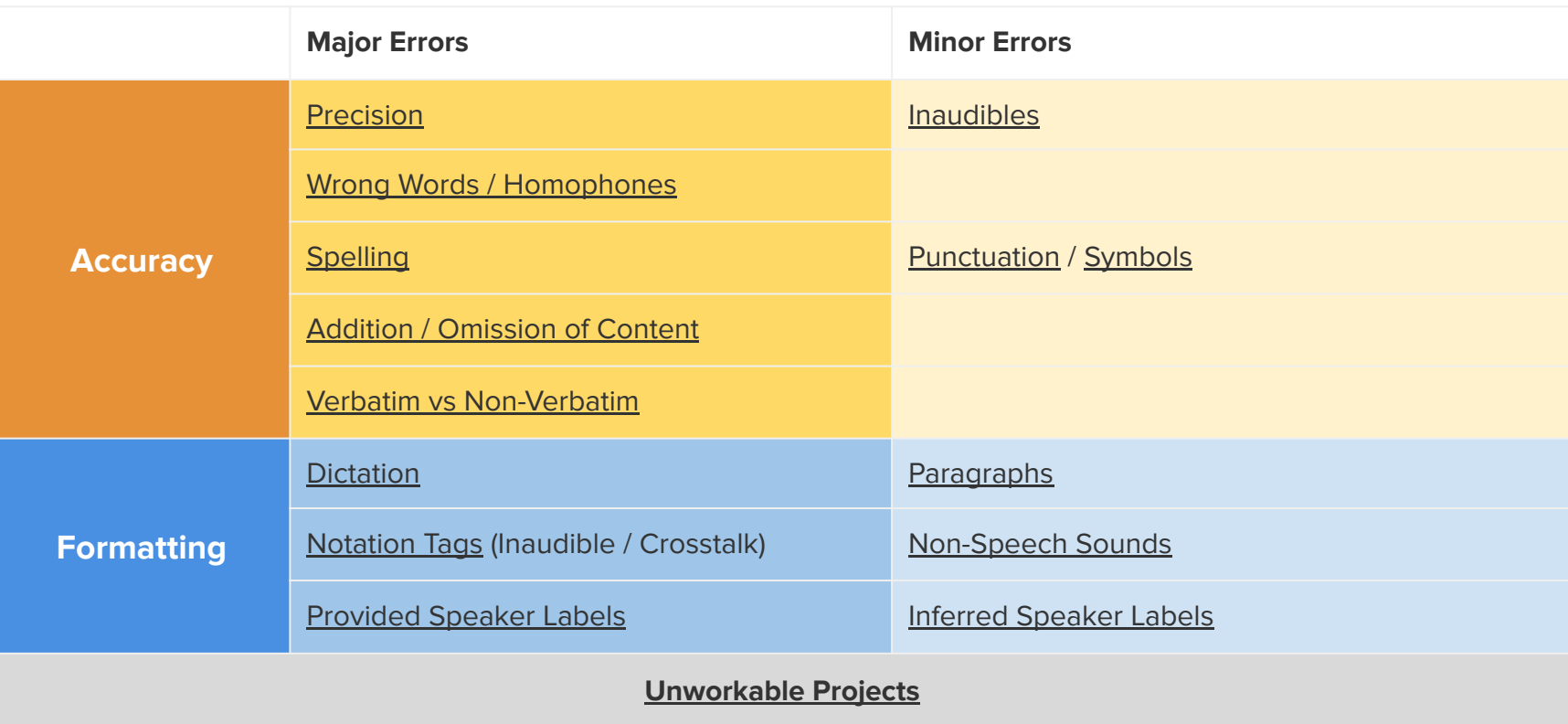

**[Project-Specific Instructions](#page-6-0)**

<span id="page-5-0"></span>Certain types of projects are considered "unworkable". Unclaim projects if they meet the criteria below.

If you submit a project that has no meaningful English audio content captured you will not be paid for the job and you may receive a grade of 1/1 for accuracy and formatting.

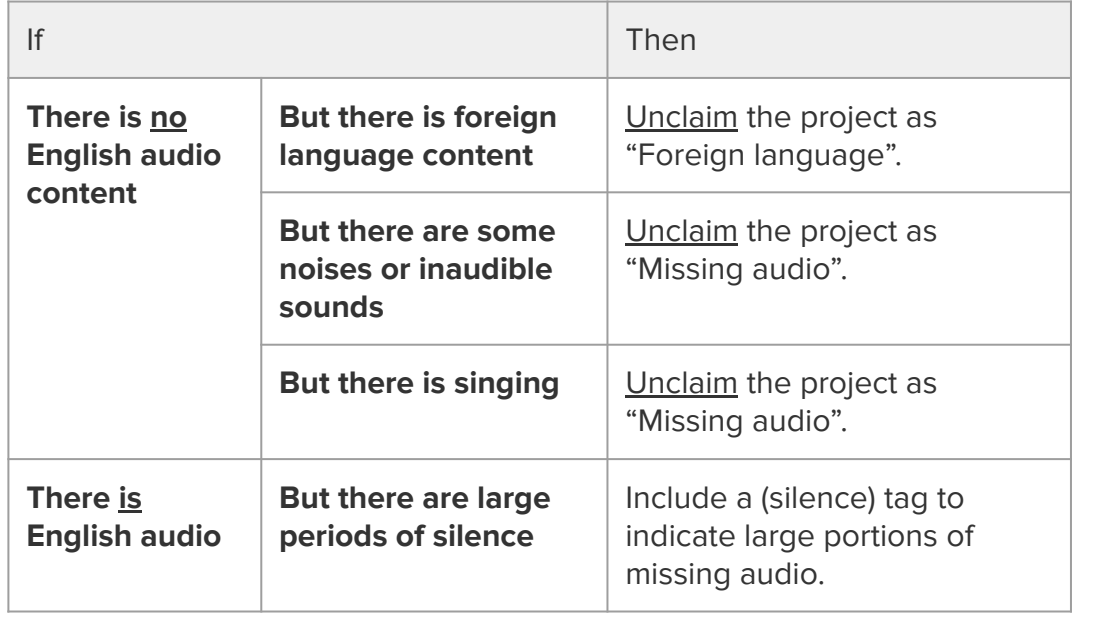

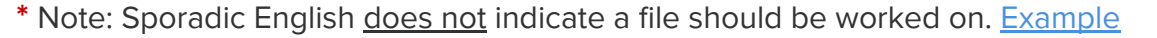

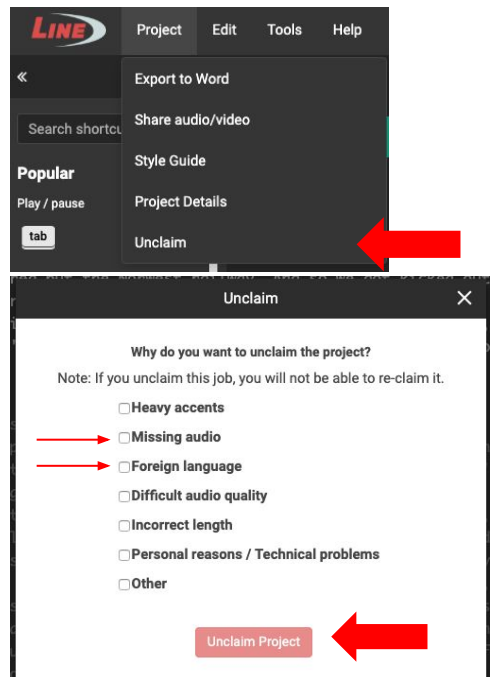

<span id="page-6-0"></span>Occasionally a project may have special instructions that deviate from our normal guidelines. These instructions will appear in a yellow box in the Editor.

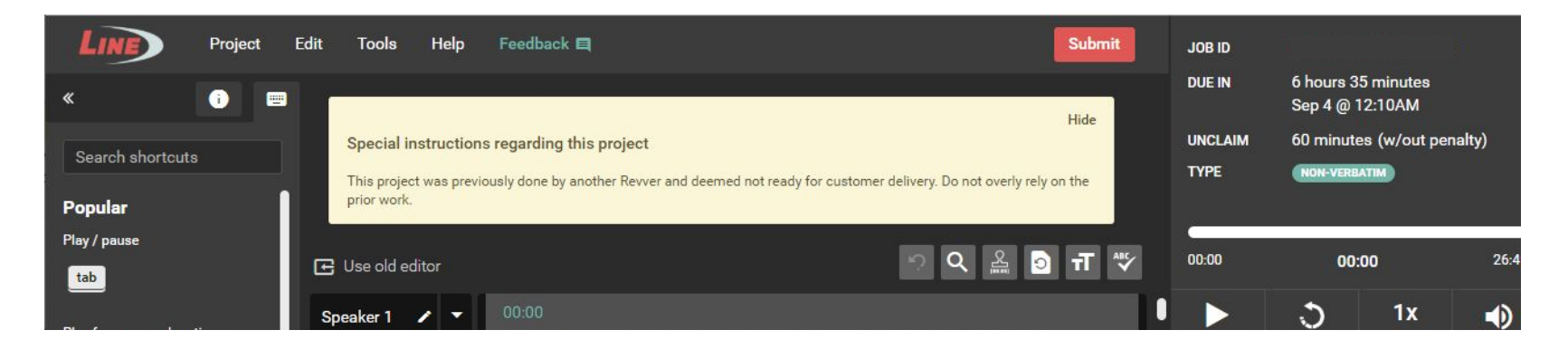

**Only instructions in the yellow box are to be followed.** Customers may include separate instructions that go against our Style Guide in the glossary. Any requests in these resources that go against our style guidelines should be ignored.

This error will be graded based on the instructions in the relevant category (accuracy or formatting).

#### <span id="page-7-0"></span>**1. Always attribute what is being said to the correct speaker. NEW**

- **2. Never omit words**
	- **a. EXCEPTIONS:** see [page 11.](#page-10-0)
- **3. Never add content, paraphrase, or rearrange the order of speech.**

#### **4. Never censor or edit expletives.**

a. If the word is censored with a sound, use (beep) to indicate the noise. If the expletive has been silenced, type nothing as nothing is heard.

#### **5. Never correct or edit a speaker's grammar.**

- a. Never change spoken contractions (e.g. do not → don't OR don't → do not)
- b. Never change formal speech into informal contractions (e.g. going to → gonna, good day → g'day, you all → y'all)
- c. **EXCEPTION**: Always change **informal contractions\*** to formal speech for Non-Verbatim (default) projects. (gonna → going to, wanna → want to) [Examples](https://support.rev.com/hc/en-us/articles/360028094992-Formal-and-Informal-Contractions-in-Transcription-for-Non-verbatim).

#### **6. EXCEPTION: Correct egregious phonetic and pronunciation errors that inhibit readability or understanding.**

a. Example: if a speaker pronounces "refrigerator, washer and dryer" as "refrigurator, washar and dryear", please use the correct word and spelling based on your context of the audio.

**\* Informal contractions** are short forms of words that people use while speaking casually. You should change these to the formal form when applicable. (e.g. 'cause  $\rightarrow$  because // 'em  $\rightarrow$  them // doin'  $\rightarrow$  doing // gonna  $\rightarrow$  going to // gotta  $\rightarrow$  got to // kinda  $\rightarrow$  kind of // wanna  $\rightarrow$  want to)

<span id="page-8-0"></span>Always use context clues to write down the correct word or phrase. If you are unsure of a word or phrase, complete thorough research or ask for a second opinion on the [forum.](https://forum.rev.com/c/tc-lend-an-ear)

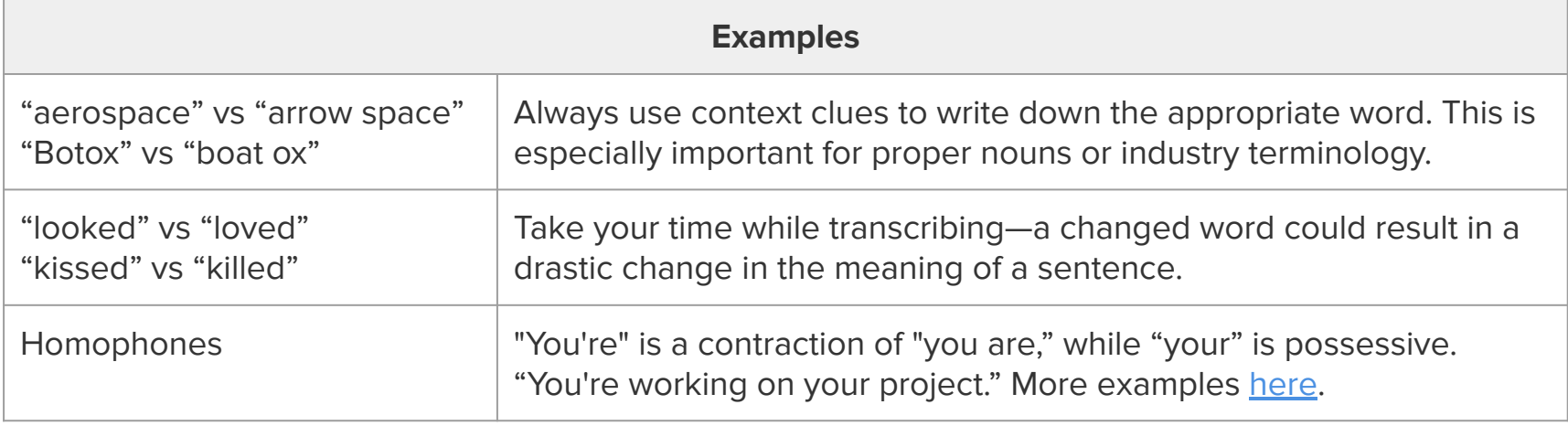

- <span id="page-9-0"></span>1. Use U.S. spelling at all times, even if the speaker has a non-American accent.
- 2. Always research words, phrases and proper nouns (names, companies, titles, etc.) you are unfamiliar with. [Click here for an article](https://support.rev.com/hc/en-us/articles/115000811611-How-to-Research-Effectively) on how to research effectively.
- 3. Always research the proper capitalization of terms, even if you are familiar with the spelling (e.g. iPhone, UCLA, SaaS).
- 4. Always use glossary terms when provided. If a customer has provided glossary terms, they will display in the left-hand menu of the Line editor.
- 5. **DO NOT** add letters to words, or use all caps as an attempt to emphasize.
- 6. Make sure to spell check for spelling and typographical errors.\*

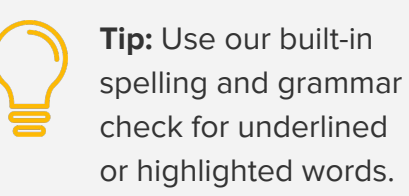

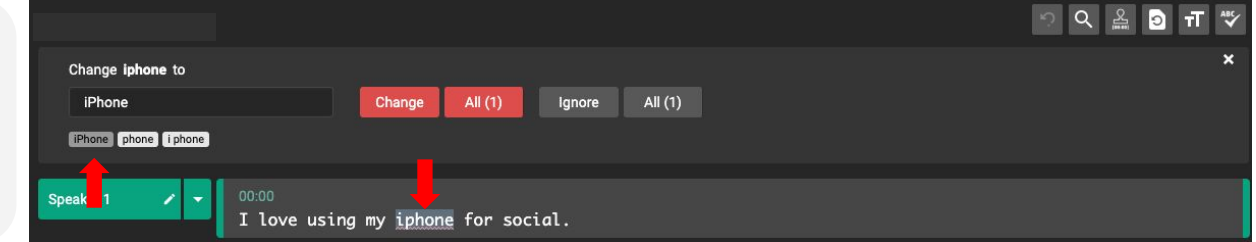

\* The spellcheck in the Editor is a very helpful tool to help catch errors, but it is still ultimately up to you to proof your document for spelling errors/incorrect word swaps.

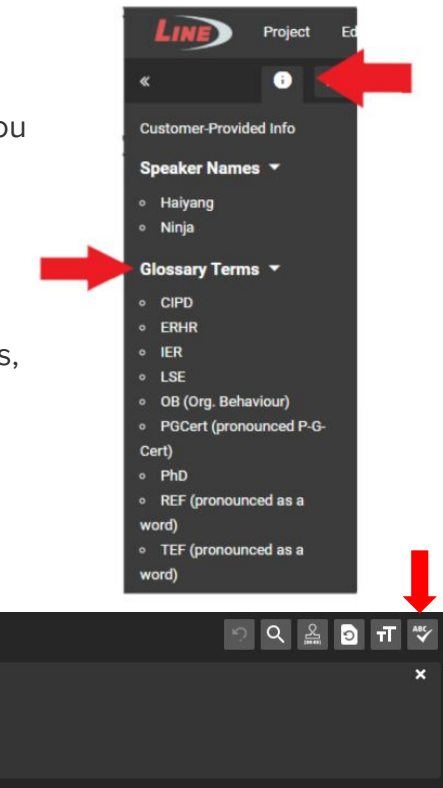

<span id="page-10-0"></span>**Never leave words or phrases out of a transcript,** outside of the situations outlined on [page 12,](#page-11-0) [page 20,](#page-19-0) and below. Additional exceptions can exist; the goal of these exceptions is to avoid scenarios where you spend an excess amount of your time working on a portion of the file that may not produce valuable content.

We are unable to address all situations you may encounter. When in doubt, include the content. You **will be penalized** for missing **any** important content. Always listen to the entire audio. Clear dialogue could resume at some point after the challenging content.

[See the list of additional examples in this article.](https://support.rev.com/hc/en-us/articles/360031087351)

# <span id="page-11-0"></span>**Verbatim:**

In verbatim projects, transcribe **exactly** what you hear, including filler words, stutters, interjections (active listening) and repetitions. [Click here to see an example](https://support.rev.com/hc/en-us/articles/114094837451).

CUSTOMER

**Eliot Hastie** 

NAME

# **EXCEPTION for customer: Comcast.**

[Click here to review an article](https://support.rev.com/hc/en-us/articles/200383604-Comcast-Spotlight-Instructions) about how to transcribe Comcast projects.

**Note:** If the project was requested Verbatim but was not completed in full verbatim, your pay for the job will be removed and the project graded 1/1 for accuracy/formatting.

## **Default style (non-verbatim)**:

In default style (non-verbatim) projects you should lightly edit for readability. You should **not** change the structure or meaning of the speech.

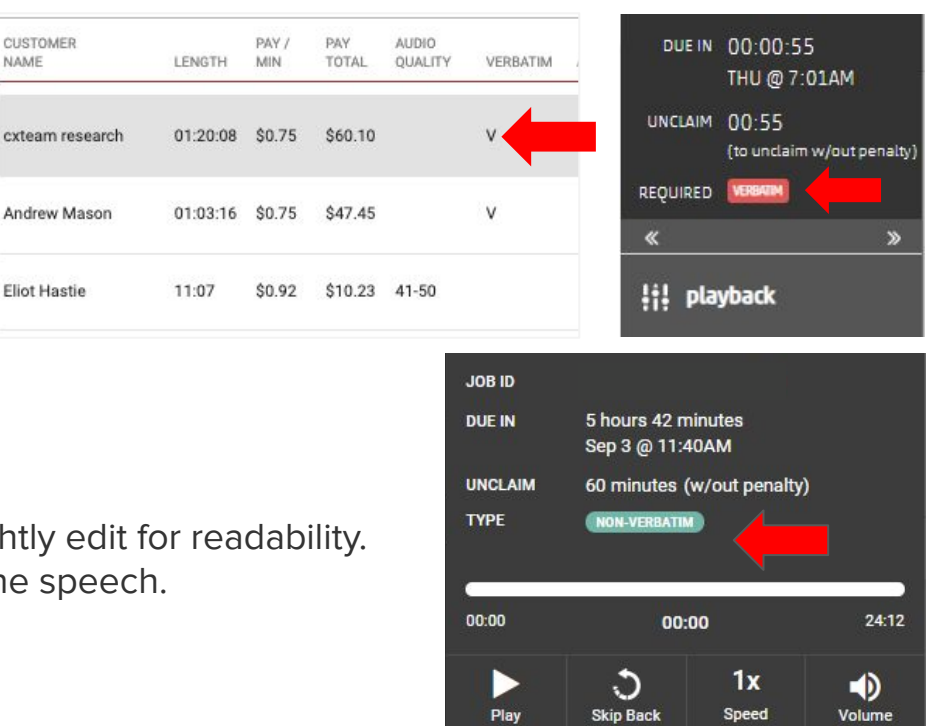

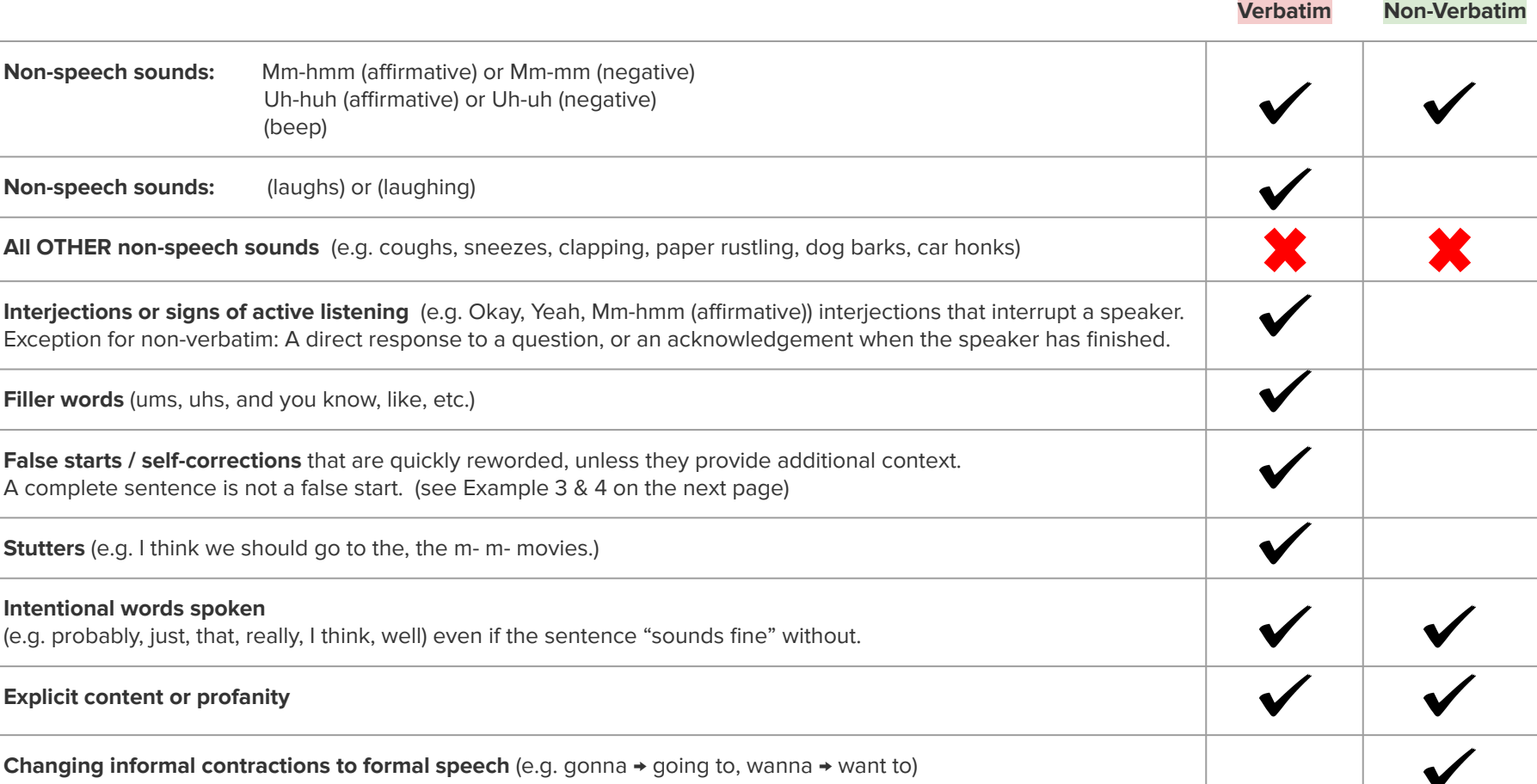

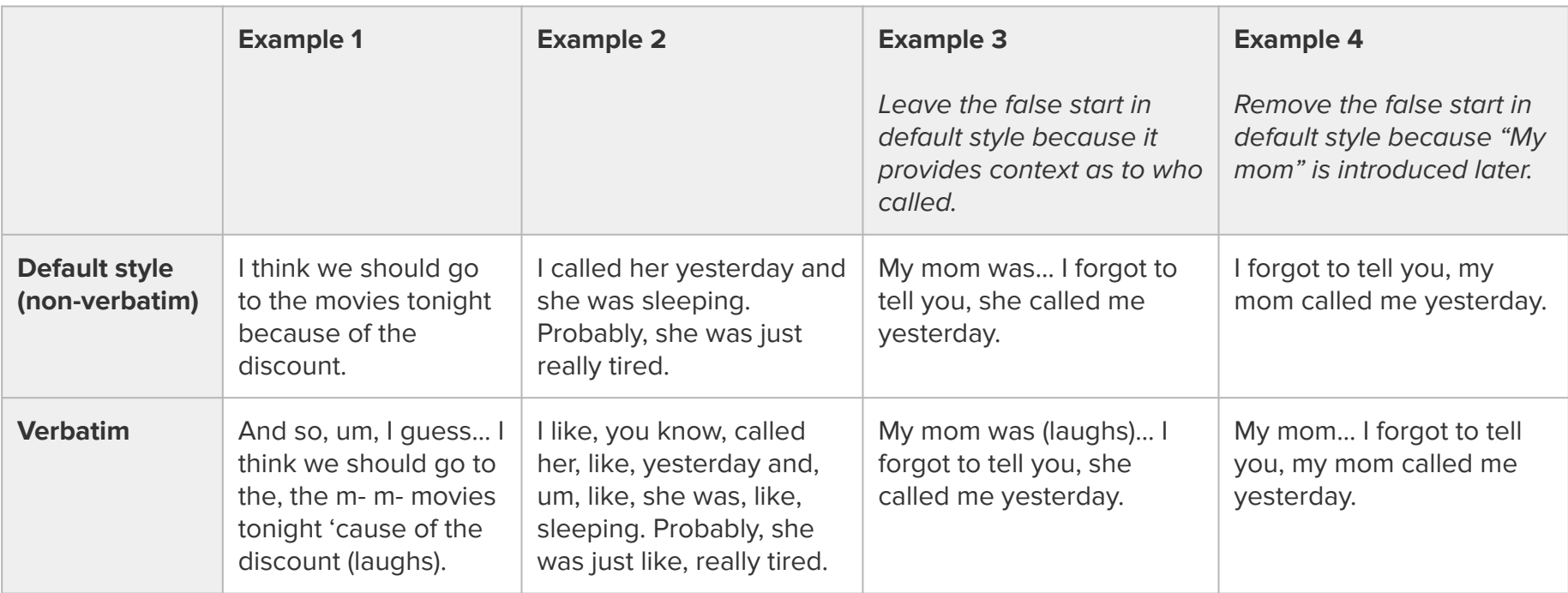

<span id="page-14-0"></span>**An [inaudible 00:00:00] tag** should be used when unintelligible or inaudible word(s) are spoken. This may happen due to difficult audio quality, a sound (such as a car horn) obscuring the main speaker, or recording issues.

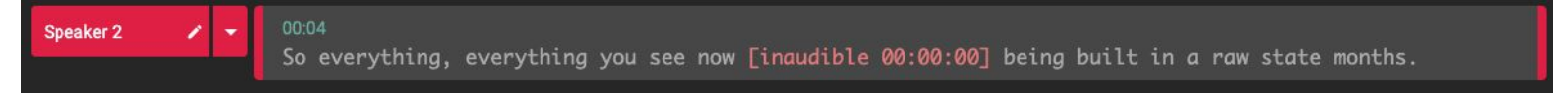

- An inaudible should **never be used in place of research**.
- **How many inaudibles is too many?** If you are using an excessive number of inaudibles in a transcript (to the point where the transcript would be unusable to the client), unclaim and report the file so the Support team can reach out to the client to see how to proceed.
- **Using an [inaudible 00:00:00] tag when the word can be identified is an accuracy error.**
- **Incorrectly formatting the tag is a formatting error**, as explained under **[Notation Tags](#page-19-0).**

**Line:** Draft transcripts may show **[inaudible]** notations without a timestamp. You are still responsible for listening and trying to clear the inaudible. If it is truly an inaudible, then make sure to add the appropriate timestamp at the audio location of the inaudible. i.e. **[inaudible 00:10:05]**

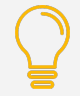

**Tip:** Inaudibles can be solved with help from [Lend an Ear](https://forum.rev.com/t/how-to-share-your-audio/16108). You can share your audio file and helpful Revvers will listen in and try to hear the missing word(s).

<span id="page-15-0"></span>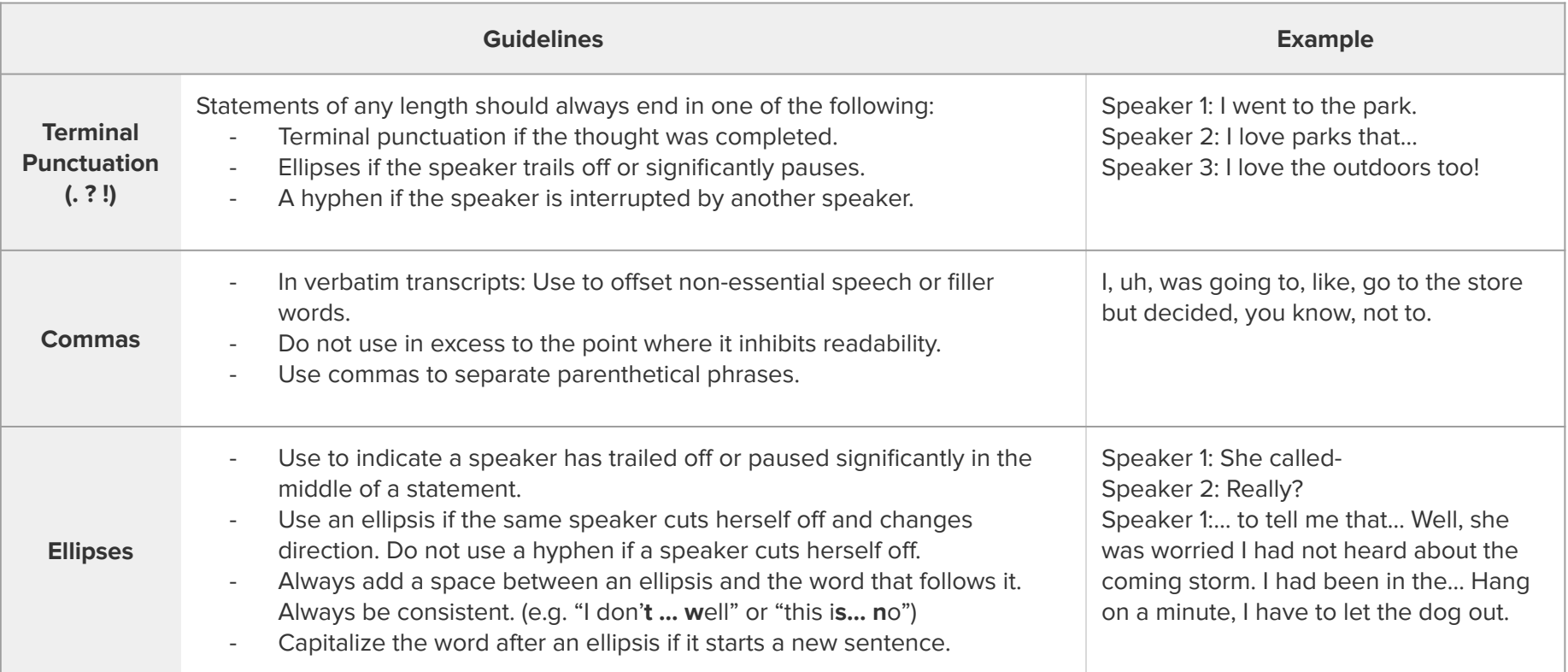

<span id="page-16-0"></span>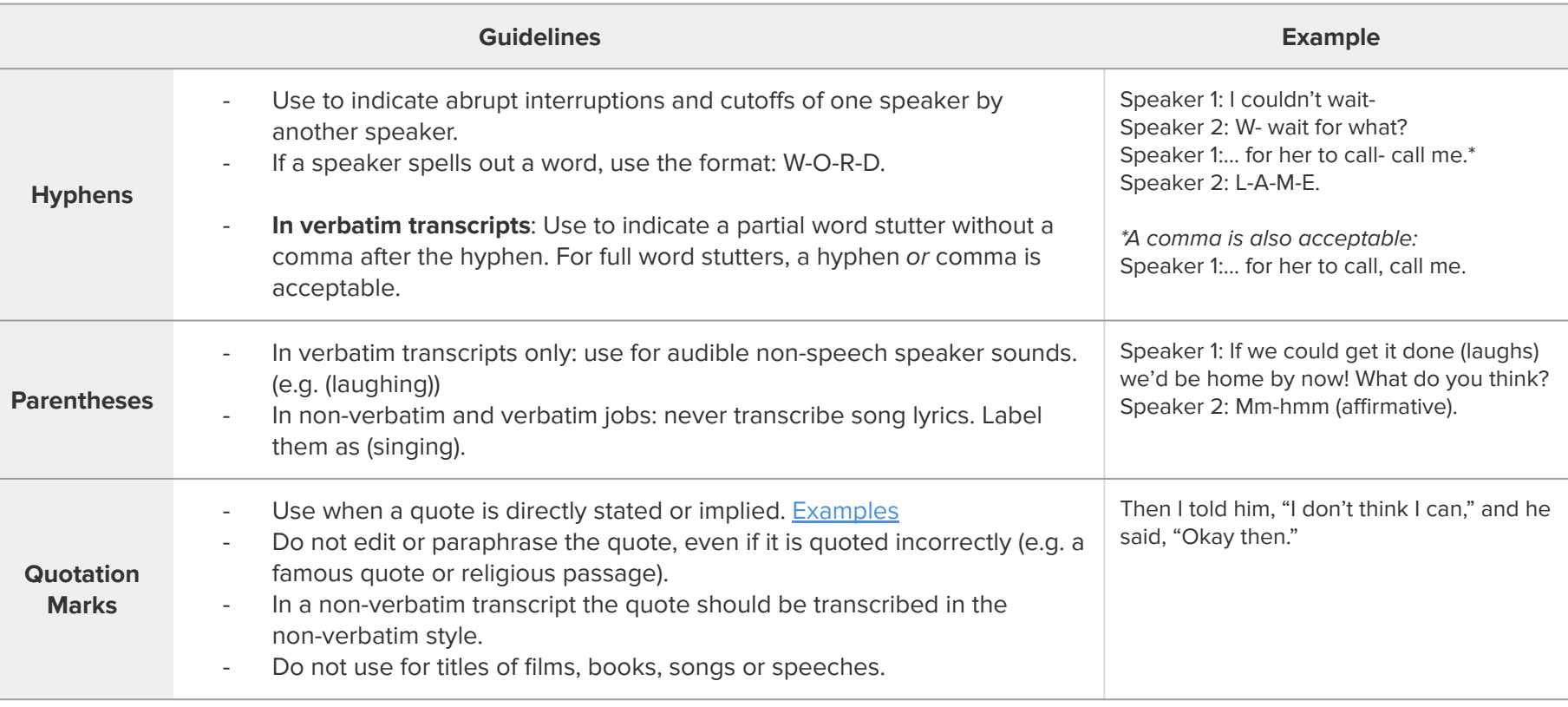

**\*Please note:** We are unable to cover and address all common conventions regarding punctuation and grammar. We expect you to have some prior knowledge of, or be able to research, proper American English grammar and punctuation.

<span id="page-17-0"></span>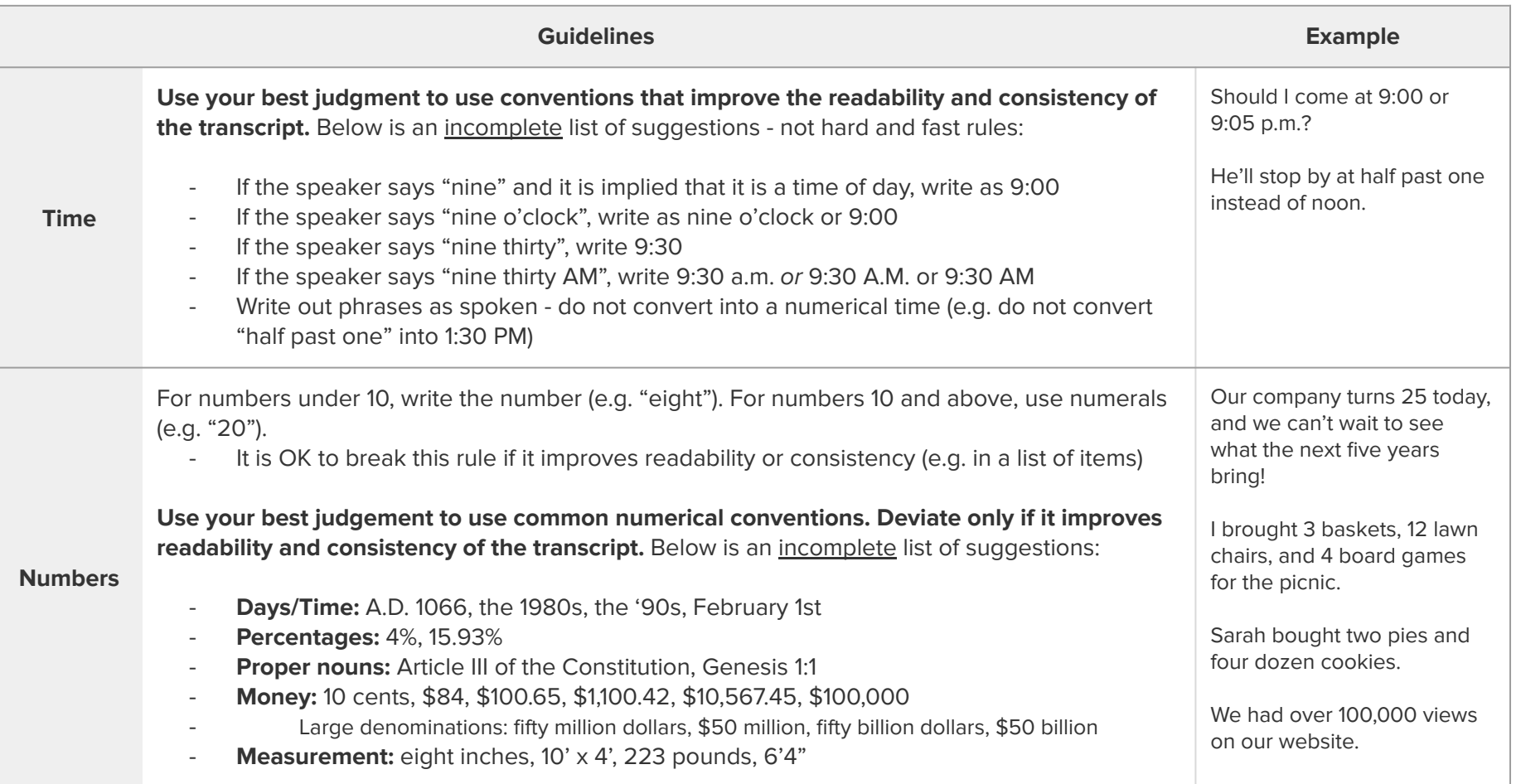

<span id="page-18-0"></span>Occasionally, customers dictate instructions to format the transcription while they are speaking. These instructions should be followed when possible but never transcribed.

- 1. Follow customer requests for spoken directions such as "new paragraph", "comma", "period" or "bullet point" (use a dash). Do not type out the instruction.\*
- 2. As Rev does not support text formatting in the editor, ignore requests such as "bold", "italics", "underline" or "strikethrough".

Read complete guidelines and instructions in our [help center article.](http://support.rev.com/hc/en-us/articles/202293300-How-do-I-transcribe-a-dictation-)

[inaudible 00:01:23] is an inaudible tag.

[foreign language 00:00:00] is a foreign language tag.

▶ [crosstalk 00:01:23] is a crosstalk tag.

<span id="page-19-0"></span>If you encounter difficult audio, use one of the four **notation tags** below, including a timestamp of the audio location. Do not create a notation tag not listed below.

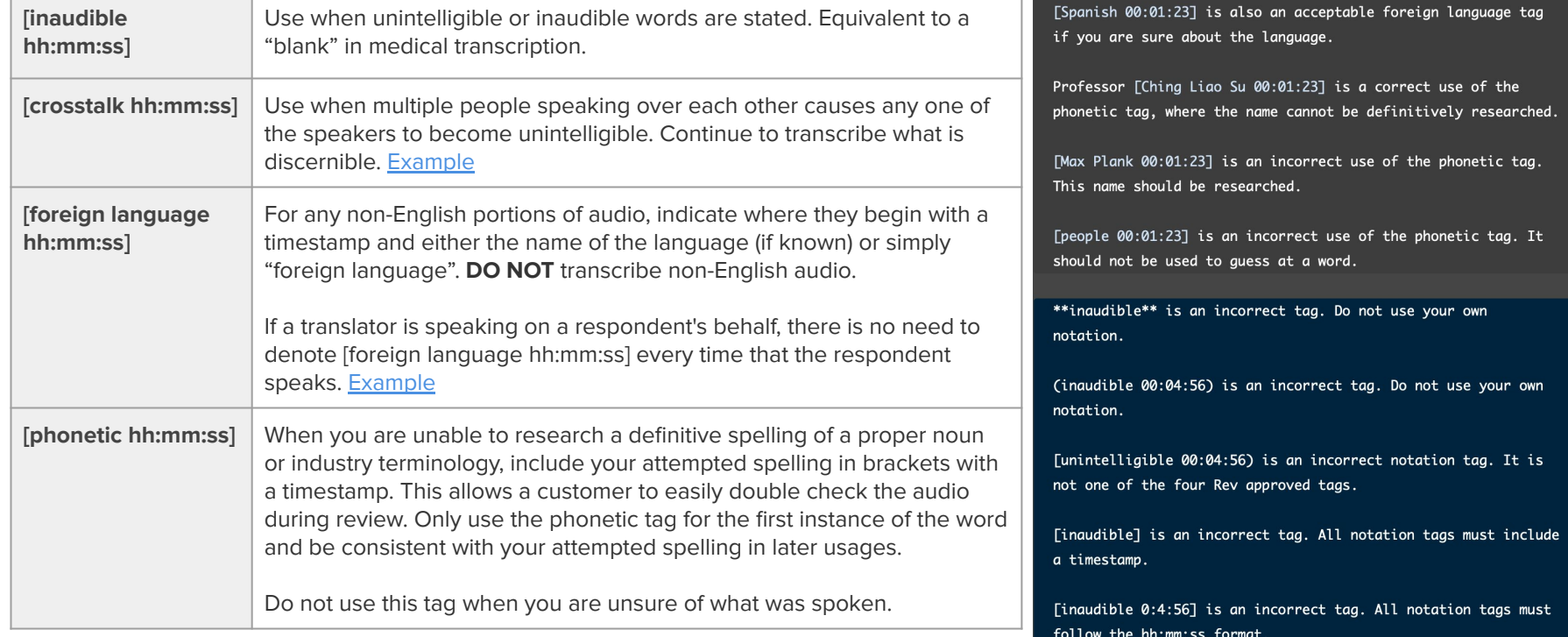

<span id="page-20-0"></span>If a customer has provided speaker labels, you must use them if:

- 1. The speaker is **self-identified in the audio** or **video.** e.g. "My name is Arnold"
- 2. You can **reasonably infer** who is speaking if another speaker introduces the name. e.g. "What do you think, Gustav?"
- 3. There is **only one speaker and one name** is provided.
- 4. You can use the process of elimination to assign the correct speaker names (e.g. one male name and one female name match up with one male speaker and one female speaker).

If you cannot assign the provided speaker labels, follow the rules outlined in [Inferred Speaker Labels](#page-21-0).

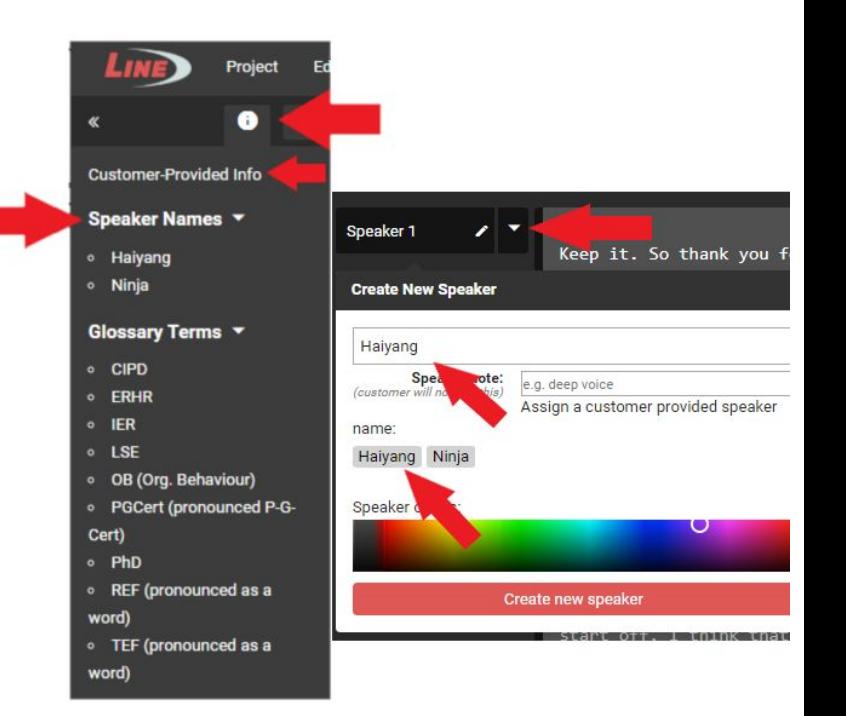

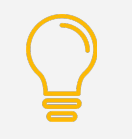

**Tip:** If speaker labels are provided by the customer, you will see them in the left-hand menu or when you edit a speaker.

<span id="page-21-0"></span>A reasonable effort must be made to distinguish speakers using the rules below:

- **Never create your own descriptive speaker labels** (e.g. "Old man" or "Blue shirt guy"). This is extremely unprofessional and will result in a 1 in Formatting.

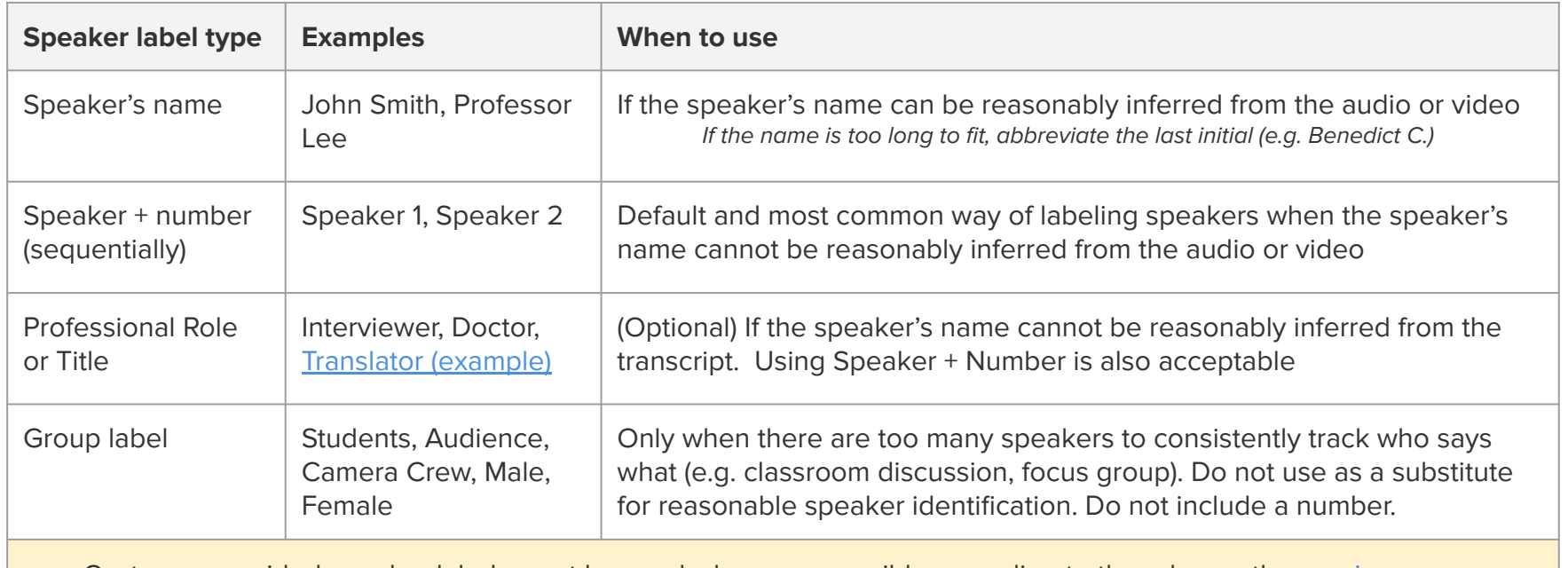

Customer provided speaker labels must be used whenever possible according to the rules on the [previous page.](#page-20-0)

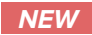

<span id="page-22-0"></span>Avoid writing excessively long paragraphs. Look for natural points in the speech, such as a shift in topic, emphasis, or reference, to start a new paragraph. [Click here for guidance](https://support.rev.com/hc/en-us/articles/115000440771-Run-on-sentences-and-starting-with-conjunctions) on handling run-on sentences.

The editor will show **a warning** when a paragraph is becoming too long.

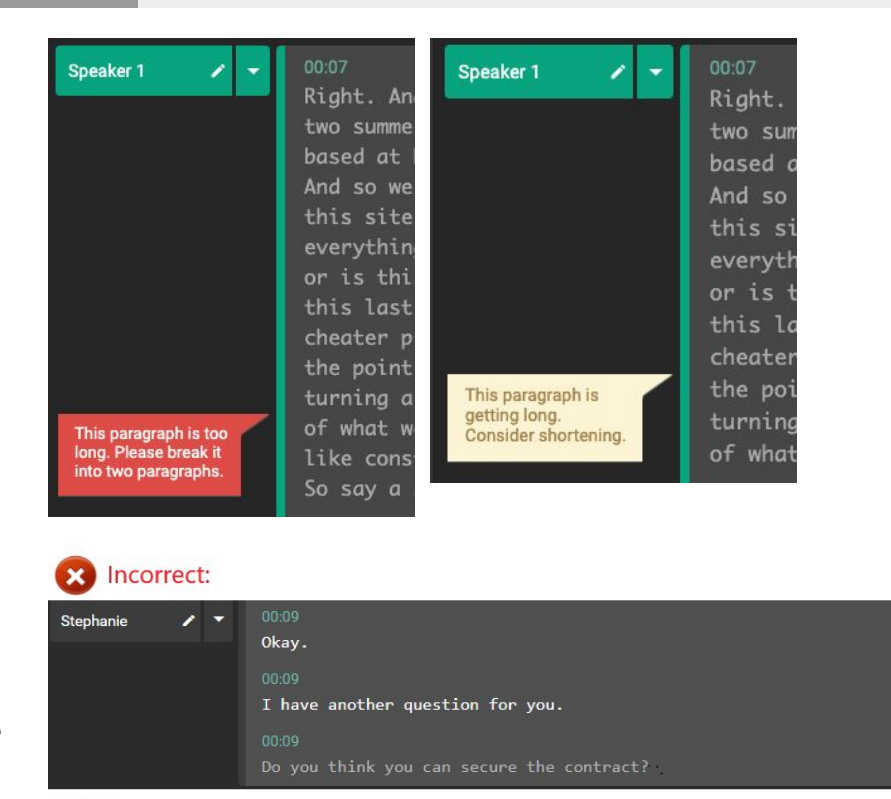

**NEW** Avoid one line paragraphs in cases where the context does not justify single line format.

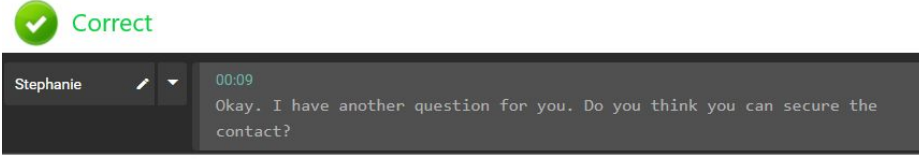

<span id="page-23-0"></span>There are only a few notation tags that should be used. They should **always** be formatted by using **parens**. **DO NOT** use your own notation.

### List of **ALL** acceptable paren notation tags:

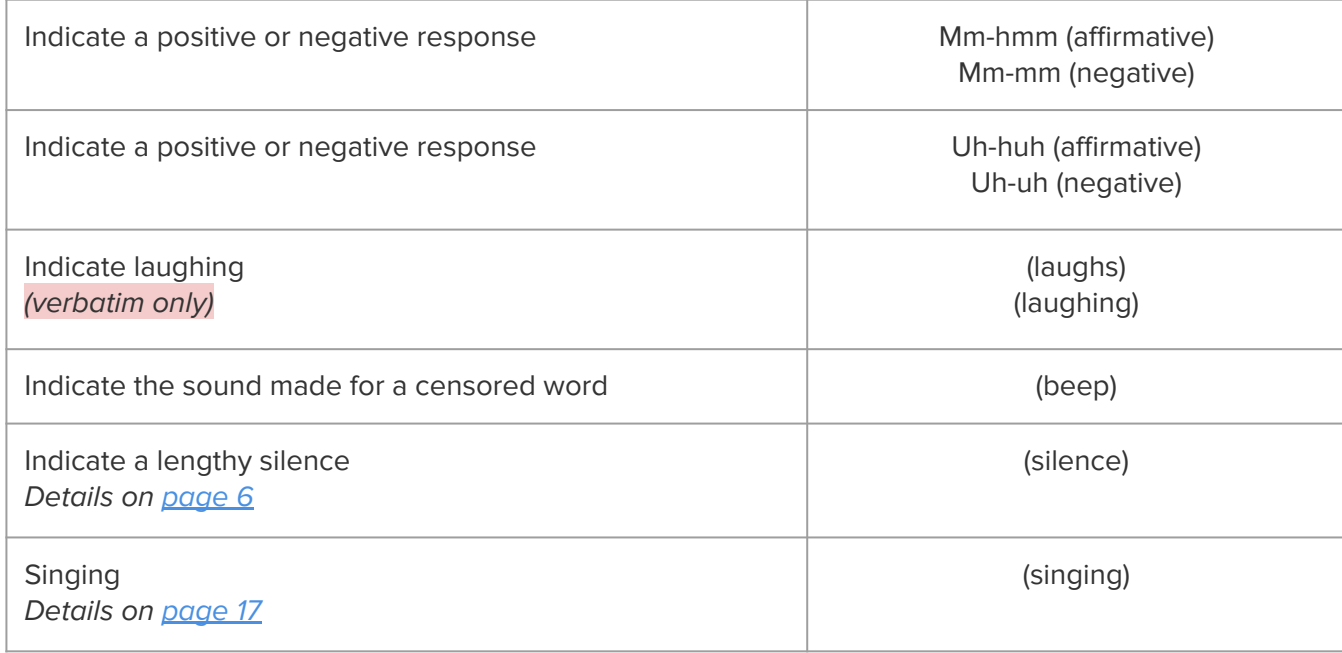